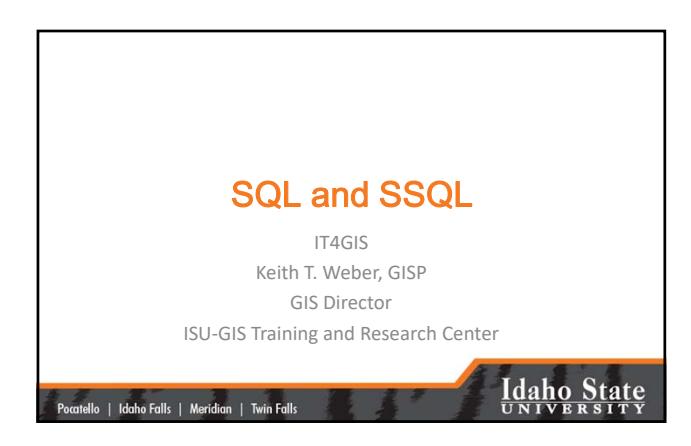

# Definitions to get started • SQL = Structured Query Language • SSQL = Spatial SQL • GPL = Graphical Presentation Language **Idaho State**

|<br>| Pocatello | Idaho Falls | Meridian | Twin Falls

## SQL- A Review • SQL is a simple language used to query (question) an ODBC-compliant database and retrieve data.  $-\underline{\text{SQ}}$ L is *not* simple or standard  $-\overline{\mathbf{S}}$  = structured **Idaho State** |<br>|-<br>| Pocatello | Idaho Falls | Meridian | Twin Falls

1

#### **Structure** • The most basic SQL statement is: – SELECT \* from database.table • Let's dissect this statement – SELECT is the command  $-$  \* is a wildcard = i.e., everything and anything – Database.table is the target of the query **Idaho State** |<br>| Pocatello | Idaho Falls | Meridian | Twin Falls

#### A Little More…

- The previous SQL statement selected everything from a table
- But, how do we select only a portion of a table? – The WHERE CLAUSE

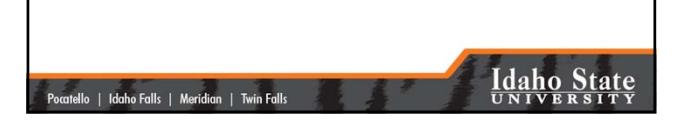

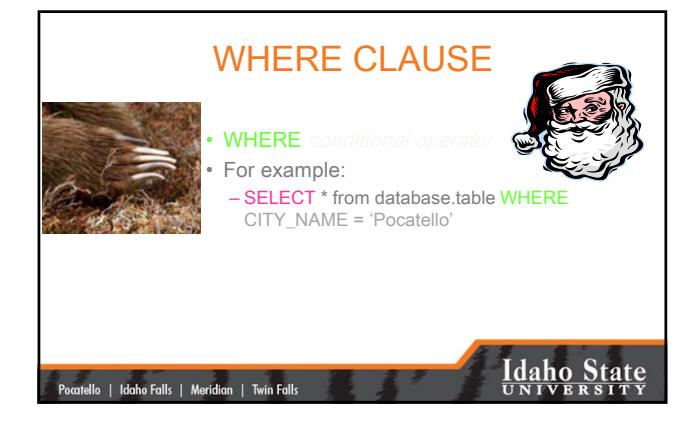

#### Types of Conditional Ops

- **Simple** (as in the previous example)
- **Compound**
	- Let's say we want to select and work with all records describing Pocatello and Blackfoot
- We could select and work with them individually using two discrete **Simple** statements or use **Conditional** operators

|<br>Pocatello | Idaho Falls | Meridian | Twin Falls

## **Idaho State**

#### Combining Statements using Conditional Operator Expressions • Instead of:

- SELECT \* from database.table WHERE
- CITY\_NAME = 'Pocatello'
- …do some work, and then – SELECT \* from database.table WHERE
- CITY\_NAME = 'Blackfoot'
- …do some more work

|<br>| Pocatello | Idaho Falls | Meridian | Twin Falls

## **Idaho State**

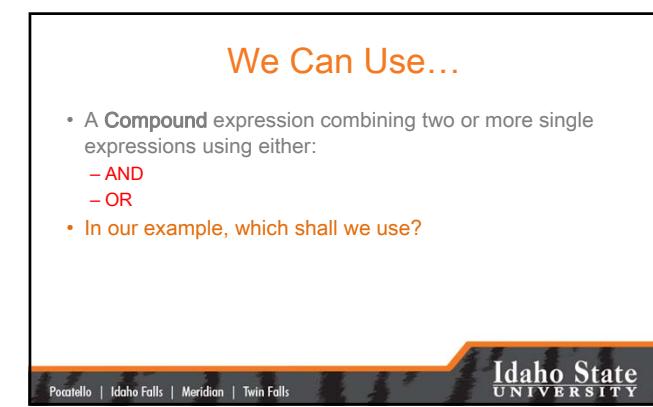

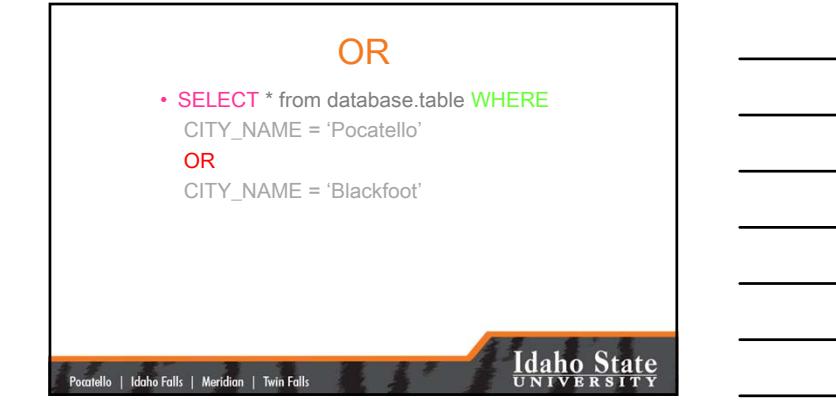

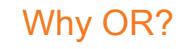

- Before a record (entity) is returned as a result of a query, the record must satisfy EACH WHERE clause if AND is used.
- When OR is used, a record must satisfy only one of the WHERE clauses.

|<br>| Pocatello | Idaho Falls | Meridian | Twin Falls

### **Idaho State**

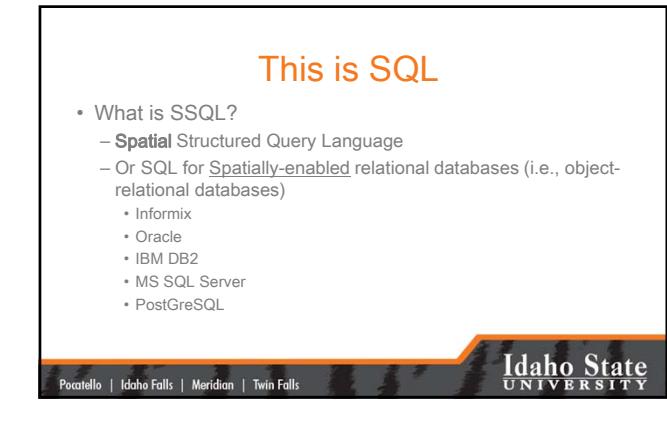

#### An Example

• SELECT residence.geometry FROM residence WHERE Type = 'single family'

#### What is different about this expression?

residence.geometry

|<br>| 11ello | Idaho Falls | Meridian | Twin Falls

|<br>| Pocatello | Idaho Falls | Meridian | Twin Falls

## **Idaho State**

#### Why is \*.geometry important?

- Until now, we have been returning all fields – (SELECT \* FROM…)
- Now, we only want to see the *geographic feature(s)* returned by the query
- To do that, we instruct SSQL to select the geometry (.geometry) of the TABLE of interest (residence)

**Idaho State** 

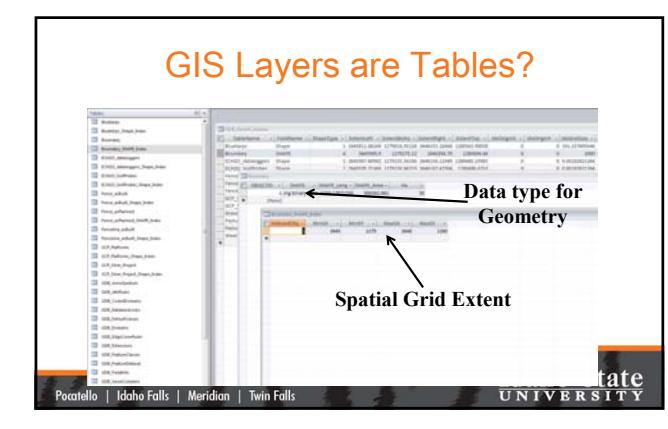

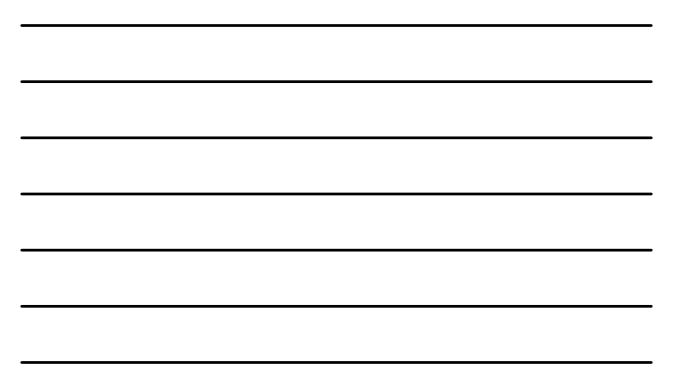

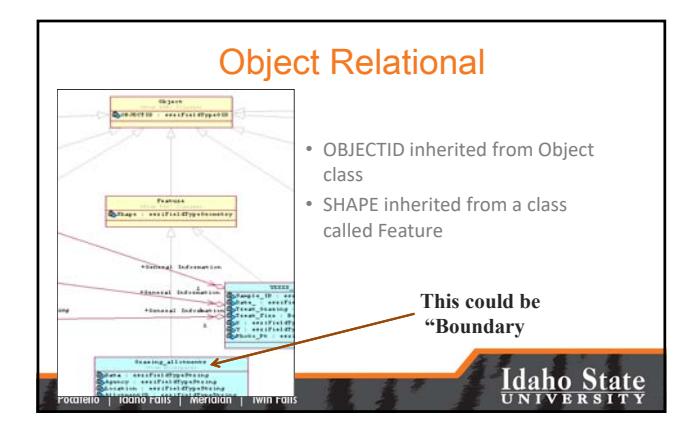

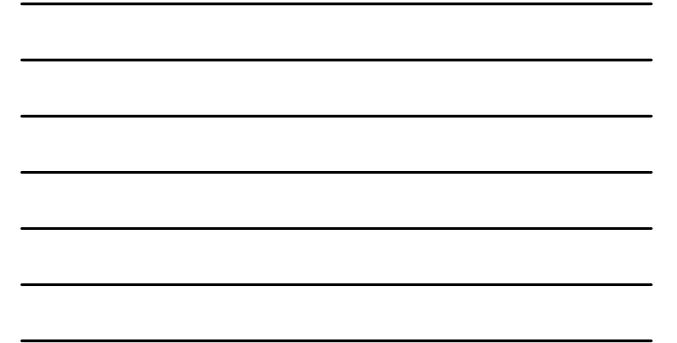

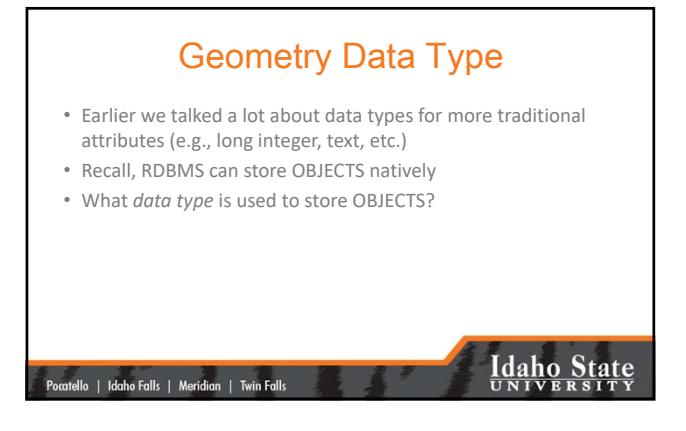

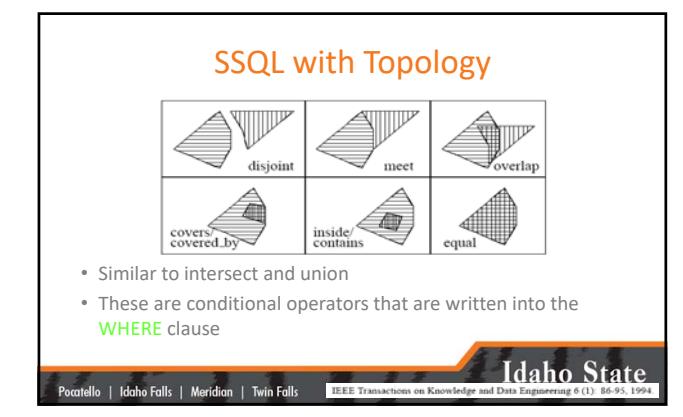

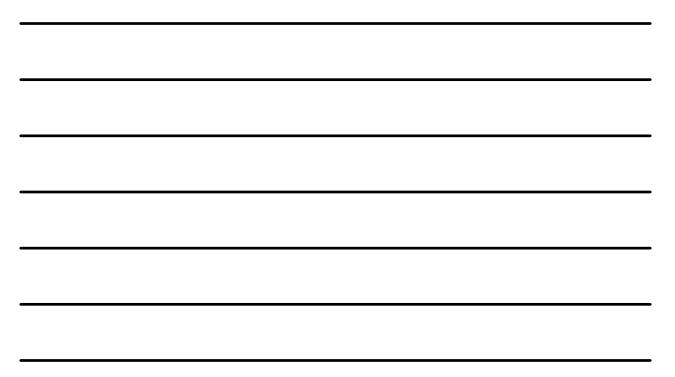

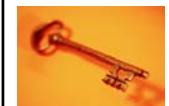

#### Key Concepts

- SQL is highly structured
- **Spatial SQL** builds upon SQL but remains within the same general framework
- SSQL requires an object relational, spatially‐enabled database
- The \*.geometry table is queried to return features… – Stored in the table as LOB data
	- Along with other attributes

|<br>| Pocatello | Idaho Falls | Meridian | Twin Falls

## **Idaho State**

#### Questions?

• Your assignment is:

Pocatello | Idaho Falls | Meridian | Twin Falls

- Read Egenhofer's early (1994) manuscript on Spatial SQL theory
- Review basic SQL (as necessary)
- Review the ArcGIS SSQL Help (use the link)
- Complete the IBM DB2 SSQL exercise

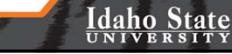